## Lecture 9: Empirical Methods in Corporate Finance II

Adam Hal Spencer

The University of Nottingham

Advanced Financial Economics 2019

## <span id="page-1-0"></span>Roadmap

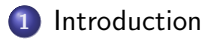

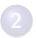

[Instrumental Variables](#page-4-0)

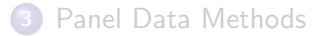

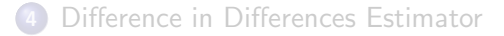

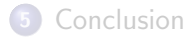

# <span id="page-2-0"></span>**Motivation**

- Last time we talked about a simple method for studying empirical relationships between variables in corporate finance: OLS and regression analysis generally.
- Endogeneity is a problem that's pervasive throughout economics though, that plagues our regression estimates with asymptotic bias.
- Is there any hope for statistical analysis in economics?

## <span id="page-3-0"></span>**Motivation**

#### Yes!

- Before you can find the remedy, you need to ask the questions: what variable is endogenous? Why? What are the implications with regard to bias?
- What are the alternative hypotheses, about which one should be concerned?

## <span id="page-4-0"></span>Roadmap

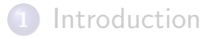

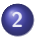

#### [Instrumental Variables](#page-4-0)

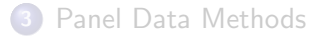

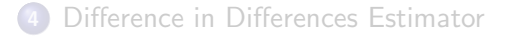

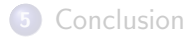

## <span id="page-5-0"></span>General setting

- A common way to deal with endogeneity.
- Say that we're considering a framework of

<span id="page-5-1"></span>
$$
y_i = \beta_0 + \beta_1 x_{1,i} + ... + \beta_M x_{M,i} + u_i \tag{1}
$$

where  $Cov(x_{k,i}, u_i) \neq 0$  for some  $k \in \{1, 2, ..., M\}$ .

- Generally means that all of our coefficient estimates will be biased.
- $\bullet$  Unless  $x_{k,i}$  happens to be uncorrelated with the other regressors.

## <span id="page-6-0"></span>General setting

#### • An instrumental variable (denoted  $z_i$ ) for  $x_{k,i}$  satisfies two conditions

- (1) Relevance condition.
- (2) Exclusion condition.

## <span id="page-7-0"></span>Relevance Condition

- Requires that the partial correlation between the instrument and endogenous variable not be zero.
- Means formally that the coefficient  $\gamma$  in the regression

$$
x_{k,i} = \alpha_0 + \alpha_1 x_{1,i} + \dots + \alpha_{k-1} x_{k-1,i} + \alpha_{k+1} x_{k+1,i}
$$
  
+ ... +  $\alpha_M x_{M,i} + \gamma z_i + v_i$ 

be non-zero.

Says that the endogenous variable and the instrument are correlated after netting-out the effects of all other exogenous variables.

## <span id="page-8-0"></span>Exclusion Condition

- Says that  $z_i$ 's only influence on the outcome variable of interest is through the endogenous regressor.
- That is:  $Cov(z_i, u_i) = 0$  where  $u_i$  is the residual from  $(1)$  above.
- What does it mean if this condition is not satisfied?
- Would mean that the instrument is also endogenous! This is the same problem that we're trying to fix.

# <span id="page-9-0"></span>Multiple variables

- One can use multiple instruments for an endogenous variable.
- Both conditions need to be satisfied for each instrument though.
- Relevance condition can be done with joint test of statistical significance.
- May also have multiple endogenous variables.
- In this case, need at least as many instruments as we have endogenous variables.

## <span id="page-10-0"></span>Examples in corporate finance

- Bennedsen et al. (2007): does replacing an outgoing CEO with a family member hurt firm performance in family firms?
- CEO succession is likely correlated with things that affect performance also.
- E.g. non-family CEO may come in during bad times, family CEO during good times.
- Need exogenous variation in the CEO succession decision.
- They use gender of the first-born child of a departing CEO.
- Show that CEOs with boy-first families are significantly more likely to appoint a family CEO.
- Gender is a biological thing, likely uncorrelated with the firm's performance.

## <span id="page-11-0"></span>Estimation

- Common approach is to use two-stage least squares (2SLS).
- 1st stage: regress the endogenous variable  $(x_{k,i})$  on the exogenous variables and instruments. Gives fitted values  $\hat{x}_{k,i}$ : those predicted by the regression.

$$
\hat{x}_{k,i} = \hat{\alpha}_0 + \hat{\alpha}_1 x_{1,i} + \dots + \hat{\alpha}_{k-1} x_{k-1,i} + \hat{\alpha}_{k+1} x_{k+1,i} + \dots + \hat{\alpha}_M x_{M,i} + \hat{\gamma} z_i
$$

• 2nd stage: use the fitted values  $(\hat{x}_{k,i})$  to stand-in for the endogenous variable  $(x_{k,i})$  in the regression of  $y_i$  (outcome) on all the right-side variables.

$$
\hat{y}_i = \hat{\beta}_0 + \hat{\beta}_1 x_{1,i} + \dots + \hat{\beta}_k \hat{x}_{k,i} + \dots \hat{\beta}_M x_{M,i}
$$

## <span id="page-12-0"></span>Estimation

- The residual in the first stage contains all the junk that's correlated with the outcome variable.
- We disregard that and just keep the exogenous component, (since recall  $z_i$  is doesn't affect the outcome variable directly).
- The idea is that the fitted values  $\hat{x}_{k,i}$  contain only variation in the endogenous variable that is exogenous to the regression system.
- We've removed the "evil" endogenous part.
- The regression coefficient will be consistent.
- Introduces more noise into the estimation though: need to correct the standard error estimates.

## <span id="page-13-0"></span>**Estimation**

- Easy to run two stage least squares in Stata.
- If we're dealing with a model

$$
y_i = \beta x_i + u_i
$$

where  $z_i$  is an instrument for  $x_i$  then use the Stata command

$$
ivregress 2sls y (x = z)
$$

#### <span id="page-14-0"></span>Roadmap

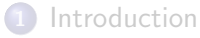

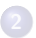

[Instrumental Variables](#page-4-0)

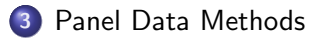

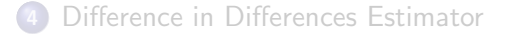

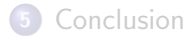

## <span id="page-15-0"></span>Panel setup

- A panel dataset for firms follows the same firm for multiple periods of time.
- Are there unobservable attributes at the firm-level that are time-invariant?
- We could control for these with fixed effects.

#### <span id="page-16-0"></span>Fixed effects

A fixed effects panel regression takes the form

$$
y_{it} = \beta x_{it} + \alpha_i + u_{it}
$$

where parameter  $\alpha_i$  is a firm-specific, unobservable and time-invariant fixed effect.

- We can't observe this fixed effect.
- I.e. it's likely an omitted variable (absorbed into the residual term).
- That is: there might be omitted variables that are correlated with the firm itself.
- So how is it helpful conceptually?

## <span id="page-17-0"></span>Least Squares with Dummy Variables

- Why don't we just use a dummy for each firm (each i)?
- Run the following regression

$$
y_{it} = \beta x_{it} + \sum_{j=1}^{N} \alpha_j d_j + u_{it}
$$

where  $d_i = 1$  if  $j = i$  and 0 otherwise.

• In Stata, use the command

x i : r e g r e s s y x i . f i r m

## <span id="page-18-0"></span>Demeaning

Another approach is to demean the variables across time.

**o** Consider

$$
y_{it} - \bar{y}_i = \beta(x_{it} - \bar{x}_i) + (u_{it} - \bar{u}_{it})
$$

$$
\tilde{y}_{it} = \beta \tilde{x}_{it} + \tilde{u}_{it}
$$

where notice that the mean variables (with bars over the top) are firm-dependent (note  $\bar{\mathsf{x}}_i = \frac{1}{T}$  $\frac{1}{T}\sum_{t=1}^T x_{it}$ .

- Why does this work? Because  $\alpha_i$  is time invariant its mean is the same as itself. Drops-out in the differencing.
- In Stata, use the command

$$
\mathsf{x} \mathsf{t} \mathsf{reg} \ \mathsf{y} \ \mathsf{x}, \ \mathsf{fe}
$$

should offer the same results as the dummy approach.

## <span id="page-19-0"></span>Roadmap

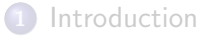

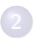

[Instrumental Variables](#page-4-0)

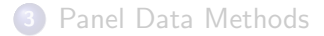

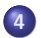

#### [Difference in Differences Estimator](#page-19-0)

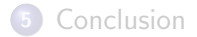

- <span id="page-20-0"></span>Difference in differences is a method used to estimate the impact of a treatment effect.
- Recall that simply taking a difference in the averages for treated and untreated samples leads to a selection bias term.
- The key is to take another difference!

- <span id="page-21-0"></span>• Consider a two-period example.
- In 1987 Arizona passed anti-takerover legislation, while Connecticut had not.
- Assume we have data pre and post reform: start of 1986 and end of 1987.
- Arizona firms are the treatment group and Connecticut firms are the control group.

<span id="page-22-0"></span>• The regression model for the DD estimator is given by

$$
y = \beta_0 + \beta_1 d \times p + \beta_2 d + \beta_3 p + u
$$

where

- $\bullet$  d is the treatment assignment variable equal to 1 if an Arizona firm and 0 if a Connecticut firm.
- $\bullet$  p is the post-treatment indicator equal to 1 if datum is from 1987 (post-reform) and 0 if from 1986 (pre-reform).
- $\beta_2$  captures differences across the two states, while  $\beta_3$  captures differences across time.
- $\theta$   $\beta_1$  is our object of interest here: how did the policy change affect the Arizona firms?

<span id="page-23-0"></span>• What are the possible combinations of outcomes?

• 
$$
(d = 0) \wedge (p = 0) \Rightarrow y = \beta_0 + u.
$$

$$
\bullet \ (d=1) \wedge (p=0) \Rightarrow y = \beta_0 + \beta_2 + u.
$$

$$
\bullet \ (d=0) \wedge (p=1) \Rightarrow y = \beta_0 + \beta_3 + u.
$$

$$
\bullet \ (d=1) \wedge (p=1) \Rightarrow y = \beta_0 + \beta_1 + \beta_2 + \beta_3 + u.
$$

where ∧ is shorthand for "and".

- <span id="page-24-0"></span>• Assume that  $\mathbb{E}[u|p, d] = 0$ : that is, the expectation of the residual is zero, irrespective of the values of  $d$  and  $p$ .
- Conditional expectations are all given then by

$$
\bullet \ \mathbb{E}[y|d=0, p=0]=\beta_0
$$

$$
\bullet \ \mathbb{E}[y|d=1, p=0] = \beta_0 + \beta_2
$$

• 
$$
\mathbb{E}[y|d = 0, p = 1] = \beta_0 + \beta_3
$$

- $\mathbb{E}[y|d = 1, p = 1] = \beta_0 + \beta_1 + \beta_2 + \beta_3$
- So our DD estimator is given by

$$
(\mathbb{E}[y|d=1, p=1] - \mathbb{E}[y|d=0, p=1]) - (\mathbb{E}[y|d=1, p=0] - \mathbb{E}[y|d=0, p=0]) = (\beta_1 + \beta_2) - (\beta_2) = \beta_1
$$

<span id="page-25-0"></span>Approximate this difference using sample averages!

# <span id="page-26-0"></span>Identifying assumption

- For this to work, we need the parallel trends assumption to hold.
- Means that the time-trend the two groups would have followed would be the same in the absence of the treatment.
- In the counter-factual, the trend would have been the same for the treatment and control groups.
- Then we can attribute the difference to the treatment effect.

# <span id="page-27-0"></span>Identifying assumption

Figure 1: Difference-in-Differences Intuition

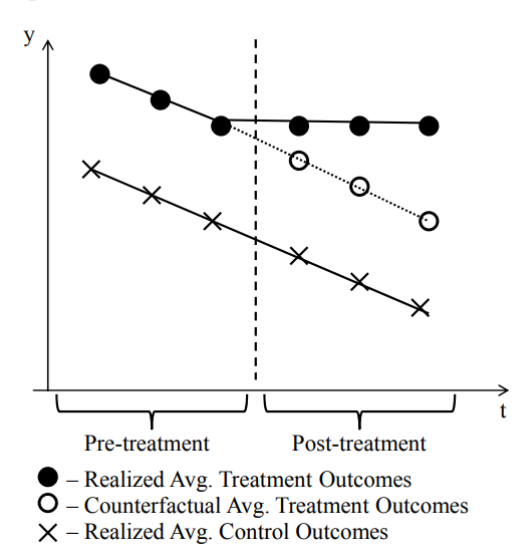

## <span id="page-28-0"></span>Identifying assumption: robustness tests

- We don't observe the counterfactual outcome for the treatment group.
- Test: repeat the DD estimation for previous years (where the treatment was not present).
- Estimated treatment effect should be no different from zero statistically.
- Other tests possible as well.

#### <span id="page-29-0"></span>Roadmap

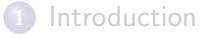

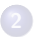

2 [Instrumental Variables](#page-4-0)

[Panel Data Methods](#page-14-0)

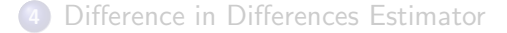

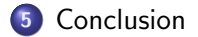

## <span id="page-30-0"></span>Summary

- Linear regressions are easy to implement in Stata and can be very informative.
- Selection bias and endogeneity bias can be issues though.
- To deal with endogeneity: IV or panel regressions are two possible tools for fixing the issue.
- Difference in difference regressions can be used to identify treatment effects under some fairly strong assumptions.